会員の皆様へ

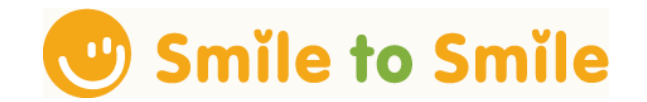

## 会員専用サイト「Smile to Smile」登録のお願い

今年の秋には「フリーランス法 | が施行となります。会員の皆様には、 パソコ ンやスマートフォンを使って、就業に関する情報を入手・確認していただくよう 手続きを進めています。

つきましては、Smile to Smile に登録していただきたく、ご案内します。 是非ともこの機会に登録をお願いします。

同封書類

▶ ログイン ID・パスワード通知書 (大切に保管してください)

▶ ログイン手順書

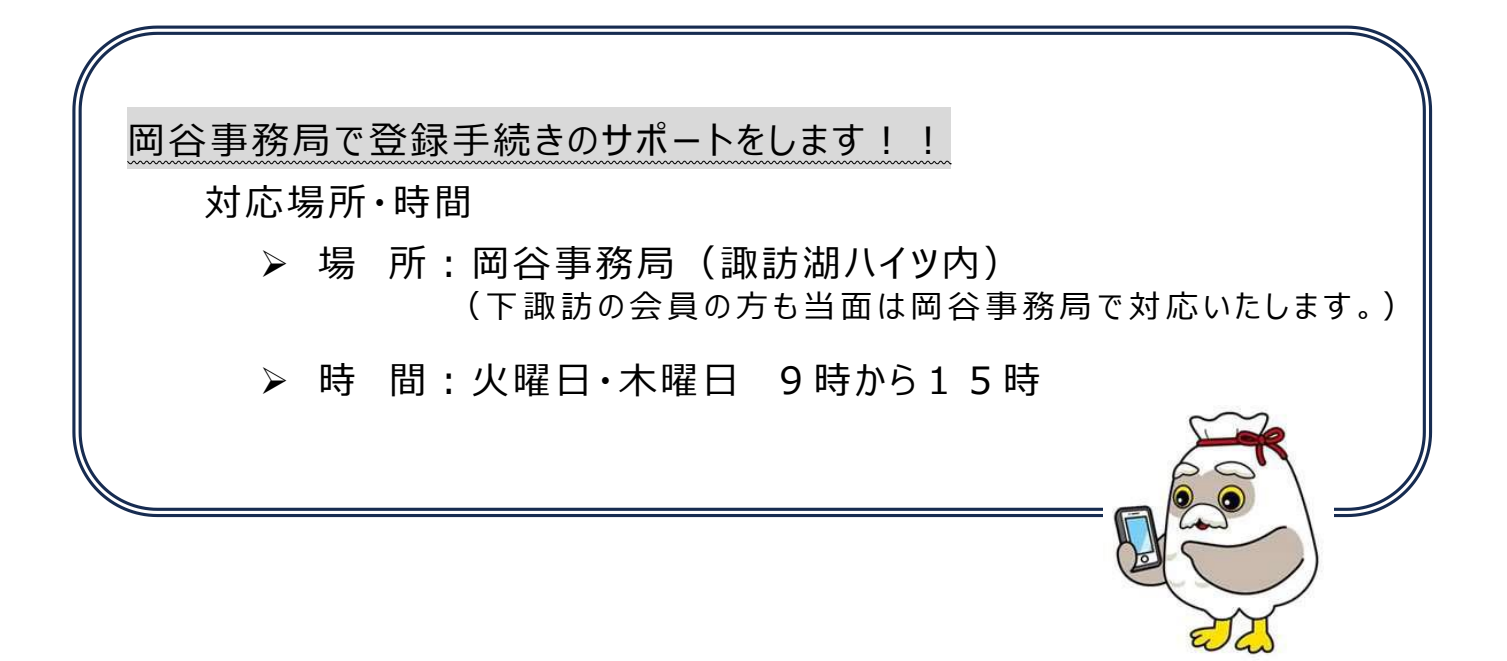

## **ログイン手順書(スマートフォン編)**

## **用意するもの**

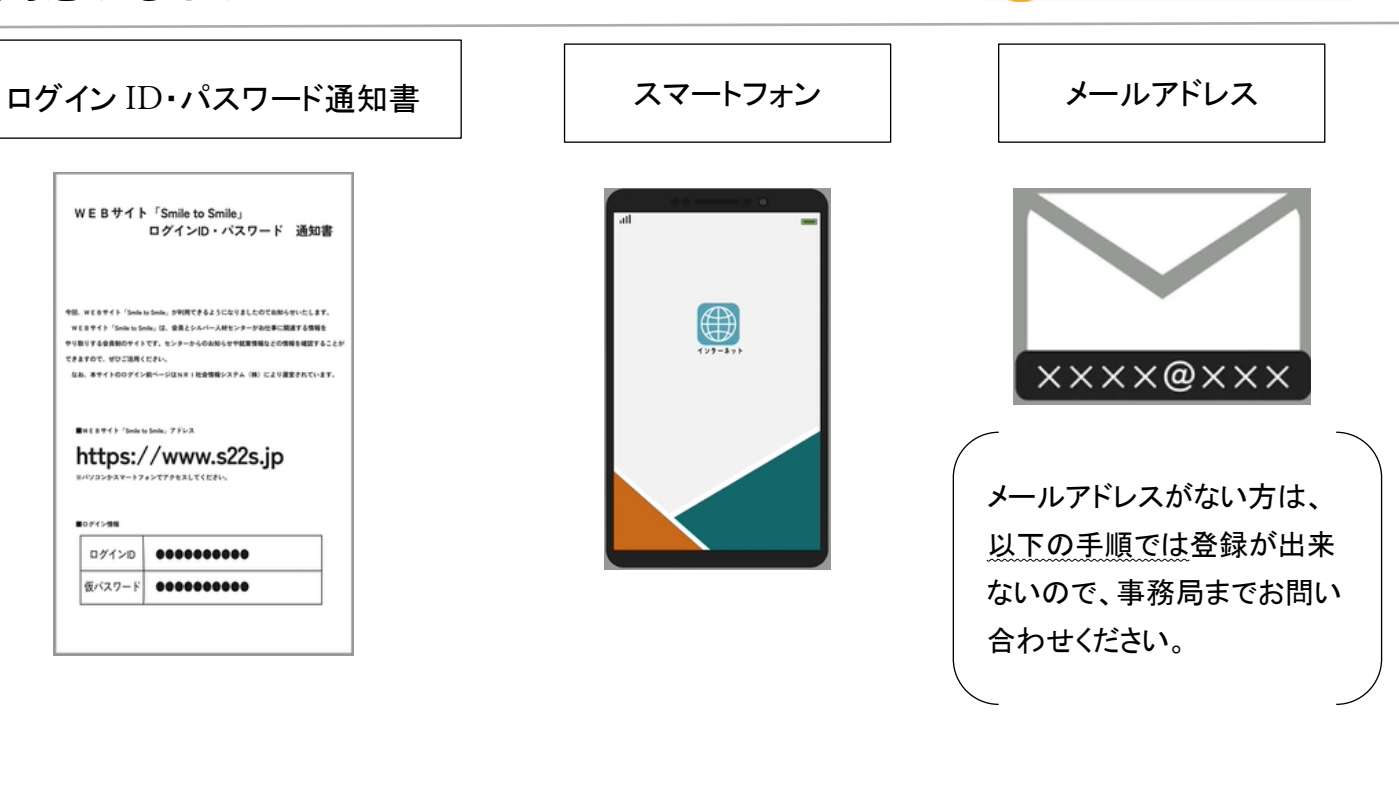

**ログイン手順**

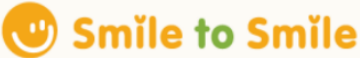

(C) Smile to Smile

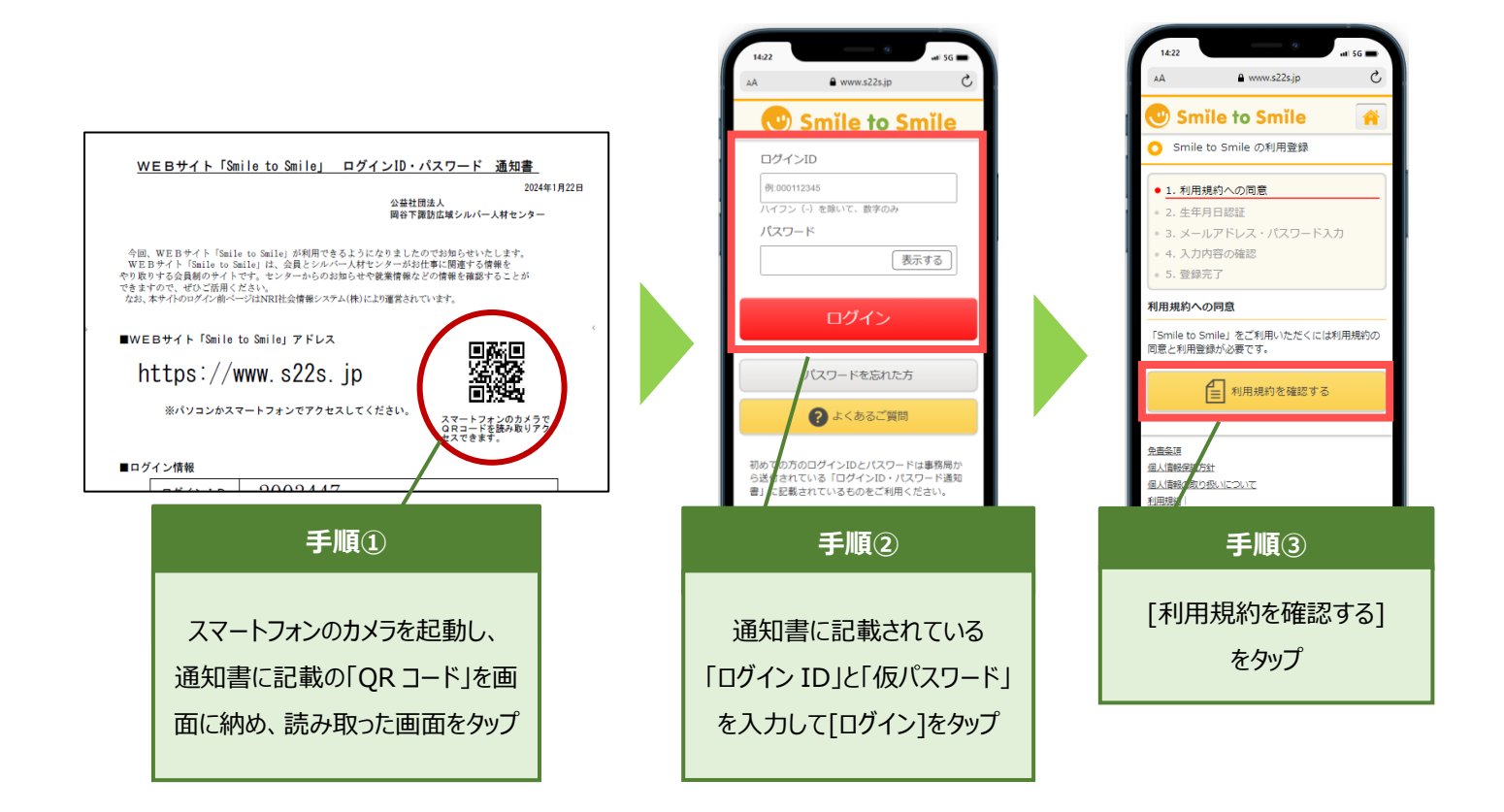

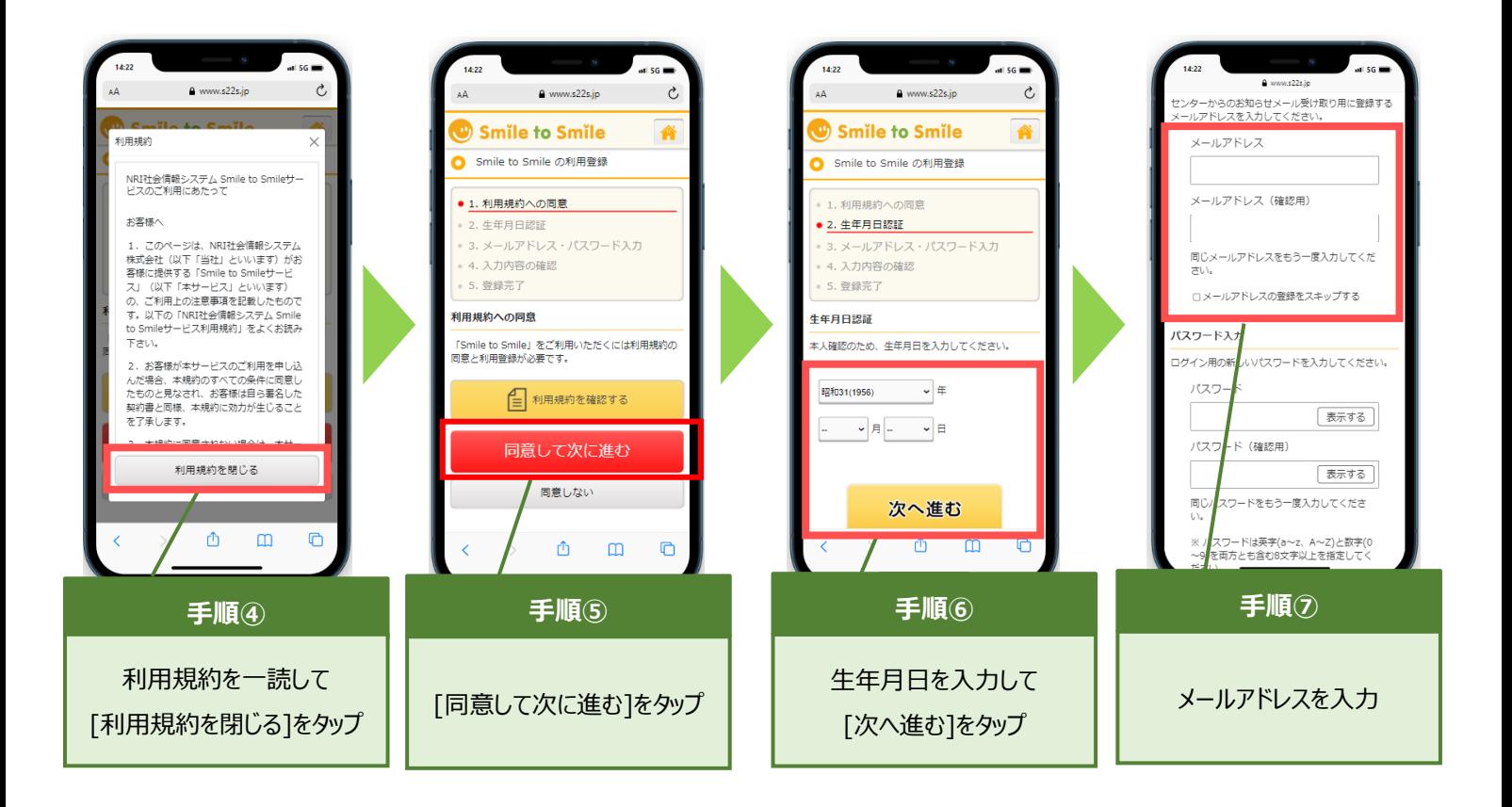

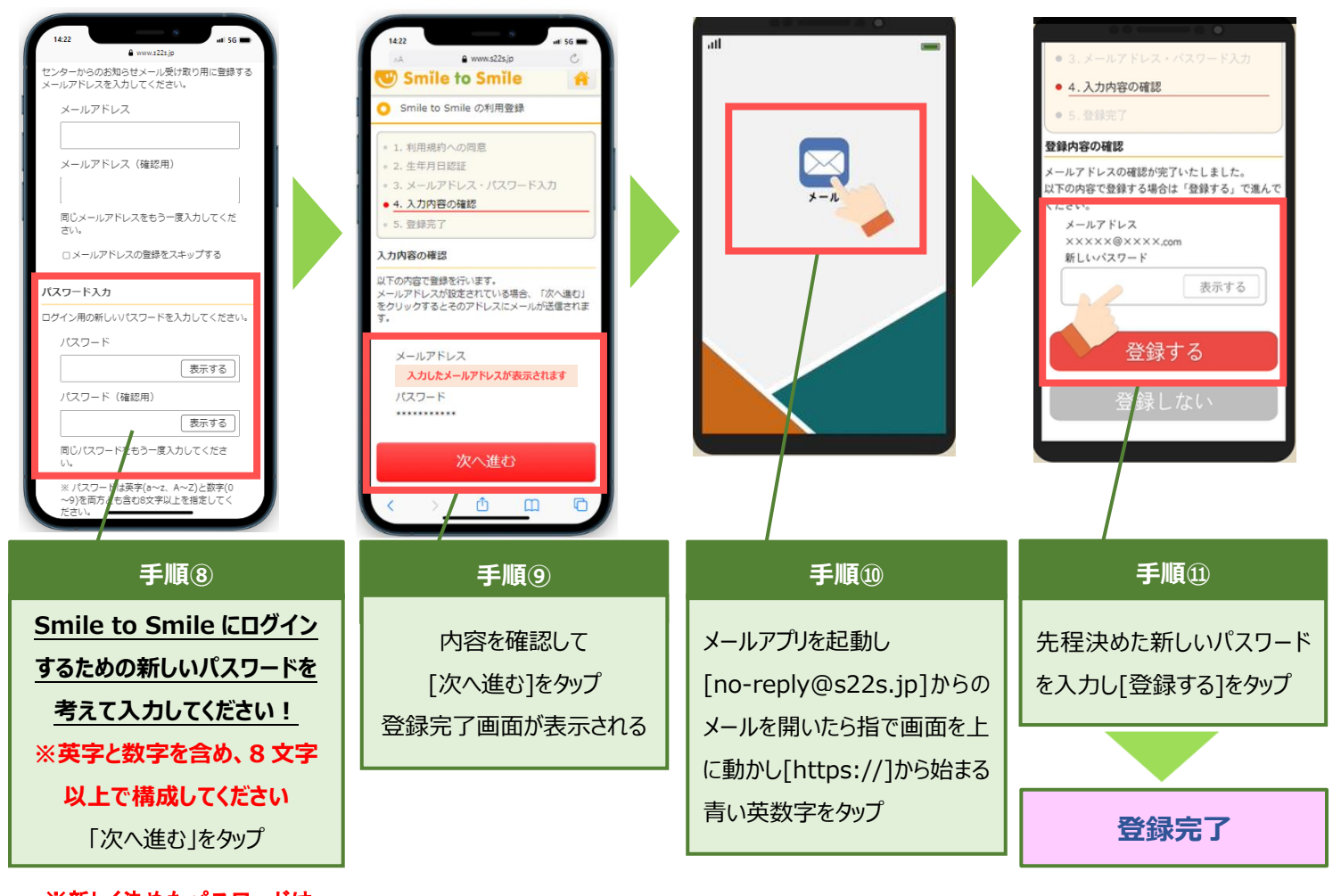

※新しく決めたパスワードは 控えをとるようにしてください